# Et pour renouveler notre adhésion au label Génération 2024

Luc BONNET, CPD EPS du Rhône – 29/01/2023

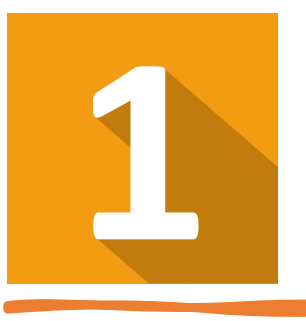

#### Se connecter…

• Se connecter sur le site « démarches simplifiées » avec votre identifiant et le mot de passe.

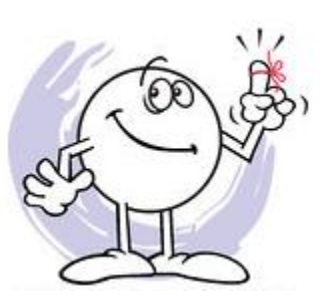

N'oubliez pas votre **numéro UNAI**, toujours utile sur les sites de l'Education nationale.

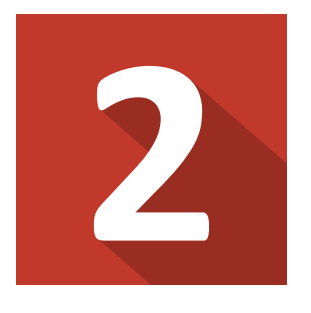

### Cocher la case « demande renouvellement »

#### **RENOUVELLEMENT**

RENOUVELLEMENT DE LABEL : Remplissez l'ensemble de votre dossier (sur la base de votre première demande + évolutions) et complétez le champ 6 : suivi de l'impact de la labellisation dans le cadre du RENOUVELLEMENT.

Demande renouvellement du label au 1er septembre 2022

Cocher la case pour un renouvellement

Le type de ce @champ où sa description a été modifiée par l'administration. Vérifier son contenu.

## Les 5 premiers chapitres du dossier…..

• ……Ont déjà été remplis lors de votre demande de label.

Un 6<sup>e</sup> chapitre doit être rempli. Il concerne l'impact de ce label sur la dynamique de l'école. Dans les vignettes suivantes, plusieurs cases peuvent être cochées.

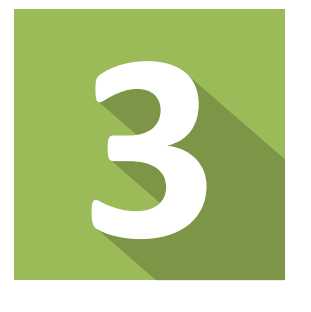

### Le 6<sup>e</sup> chapitre sur les impacts de ce label (1)

#### 6. Suivi de l'impact de la labellisation dans le cadre du renouvellement

#### Bilan de la 1ére phase de labellisation (choisissez les items correspondants)

Votre école ou votre établissement Le type de ce @champ où sa description a été modifiée par l'administration. Vérifier son contenu. a été labellisé précédemment pour une période de 3 années. A l'issue de cette période, quel bilan en tirez-vous ?

- $\Box$  a. des événements communs avec un ou plusieurs clubs du territoire ont été organisés
- $\Box$  b. une convention a été signée ou réactualisée avec un ou plusieurs clubs du territoire
- $\Box$  c. un ou des sportifs de haut niveau sont intervenus
- $\Box$  d. des actions spécifiques ont été menées dans le cadre de la JNSS et de la SOP

Le type de ce @champ où sa description a été modifiée par l'administration. Vérifier son contenu.

- $\Box$  e. des projets sur le sport ou les Jeux olympiques et paralympiques ont été développés en dehors de l'EPS et du cadre de l'association sportive
- $\Box$  f. des aménagements horaires ont été mis en place pour favoriser la pratique sportive
- $\Box$  g. un volontaire du service civique a travaillé sur les projets JOP
- $\Box$  h. les projets pédagogiques sur les JOP ont contribué à la réussite scolaire des élèves

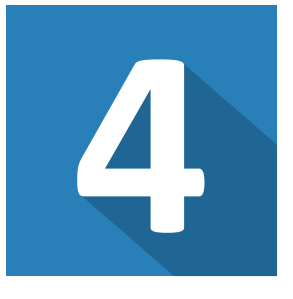

 $\cdots$ 

 $\cdots$ 

### Le 6<sup>e</sup> chapitre sur les impacts de ce label (2)

- $\Box$  i. les projets pédagogiques sur les JOP ont contribué à l'amélioration du climat scolaire
- $\Box$  i. les projets pédagogiques sur les JOP ont contribué à réduire l'absentéisme des élèves
- $\Box$  k. les projets pédagogiques sur les JOP ont contribué à l'amélioration de la santé et du bien-être des élèves l. les projets pédagogiques sur les JOP ont contribué à l'amélioration de l'image de l'école ou de l'établissement
	- Le type de ce @champ où sa description a été modifiée par l'administration. Vérifier son contenu.
- $\Box$  m. pour les EPLE concernés, des aménagements et adaptations de la scolarité ont été mis en place pour les élèves sportifs de haut niveau
- $\Box$  n. pour les EPLE concernés, une convention d'ouverture de l'équipement sportif a été signée
- $\Box$  o. faciliter la mise en place des 30 min Activité physique quotidienne
- $\Box$  p. une dynamisation de l'activité de l'association sportive scolaire

Le type de ce @champ où sa description a été modifiée par l'administration. Vérifier son contenu.

- $\Box$  q. une amélioration des partenariats avec le mouvement sportif local et les collectivités territoriales
- $\Box$  r. autres (précisez ci-dessous)

autres (précisez) :

Le type de ce @champ où sa description a été modifiée par l'administration. Vérifier son contenu.

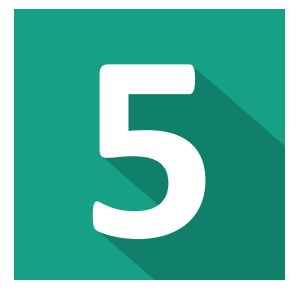

### Il reste à télédéposer le dossier....

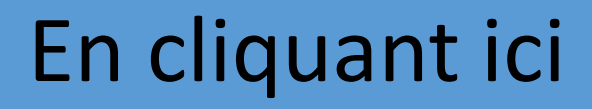

Votre brouillon est automatiquement enregistré. En savoir plus [7]

Déposer le dossier